### **BUNTS SANGHA'S S.M.SHETTY COLLEGE OF SCIENCE, COMMERCE AND MANAGEMENT STUDIES, POWAI. NAAC ACCREDITED 'A' GRADE IMC RBNQA CERTIFICATE OF MERIT 2019**

## **Student Enrichment Activity Approval Form 2021-22**

**Department:** Department of Information Technology

**Program:** "Certificate course on Microsoft Office Skills"

### **Objectives:**

- $\checkmark$  To be proficient in important Microsoft Office programs
- $\checkmark$  To be able to create documents for printing and sharing
- $\checkmark$  To be able to create and share presentations

### **Resource Persons:**

- 1. Asst. Prof. Nabila Kazi,
- 2. Asst Prof Himani Shukla,
- 3. Asst Prof Raveena Shetty

Date: 16<sup>th</sup> Feb 2022- 8<sup>th</sup> March 2022

**Time:** 5pm No of Hours - [30hrs]

**Venue:** Zoom

**Cost/Budget:** 21000/-

**Proposed by:** Asst. Prof. Himani Shukla

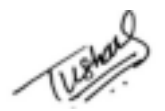

Ford

Coordinator **Principal** 

## **Certificate Course: Microsoft Office Skills**

### **Course Name: Office Skills**

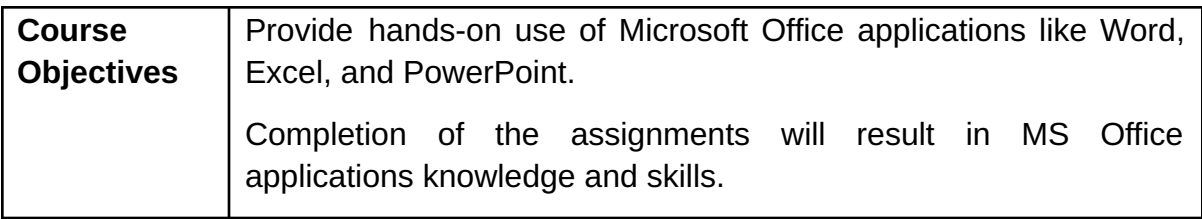

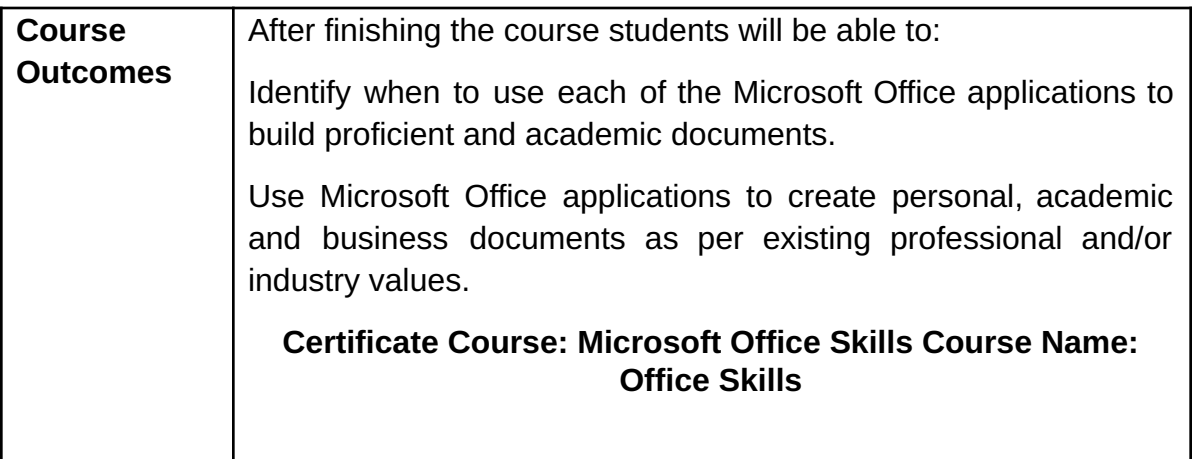

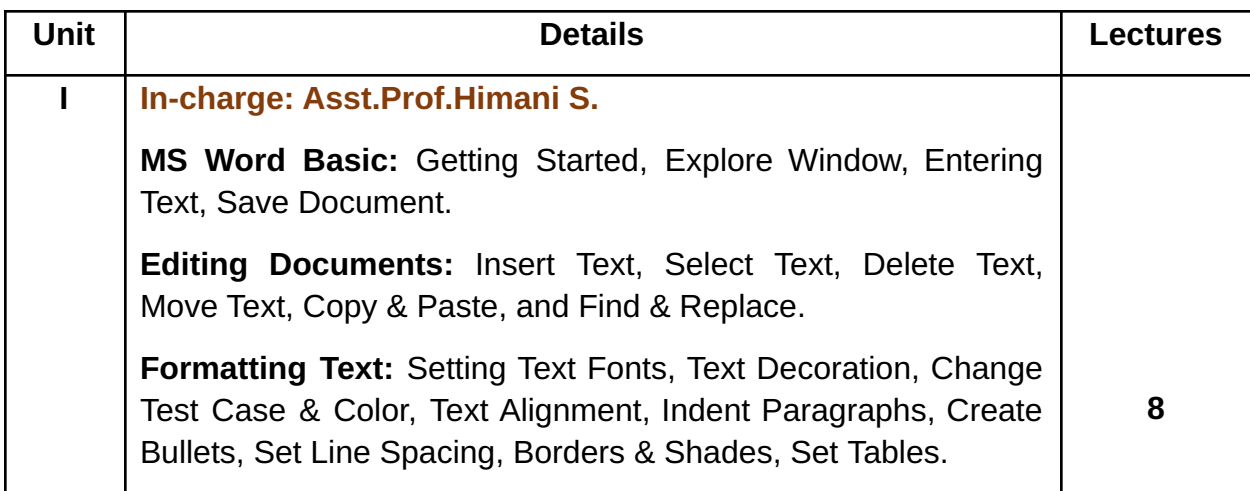

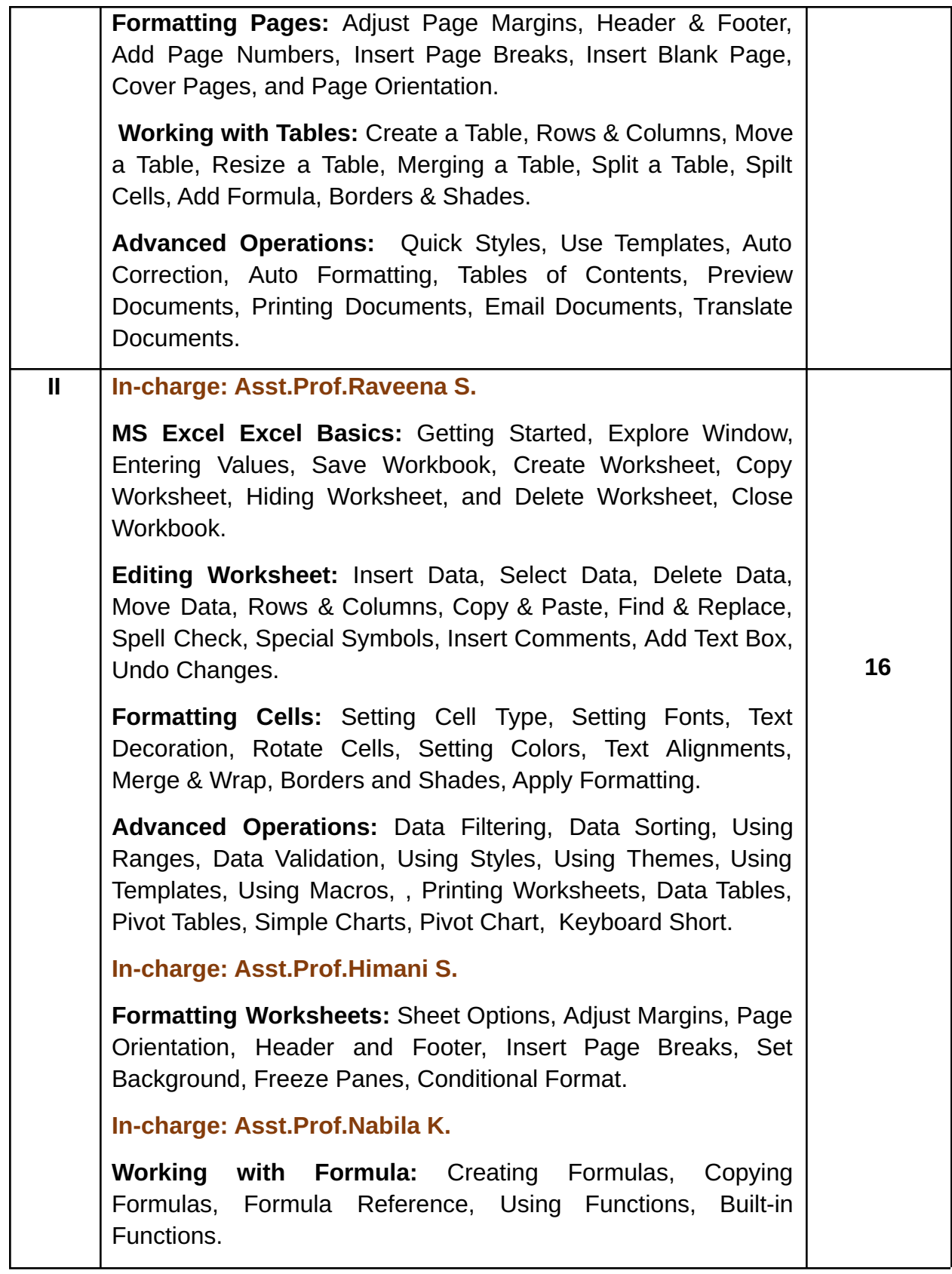

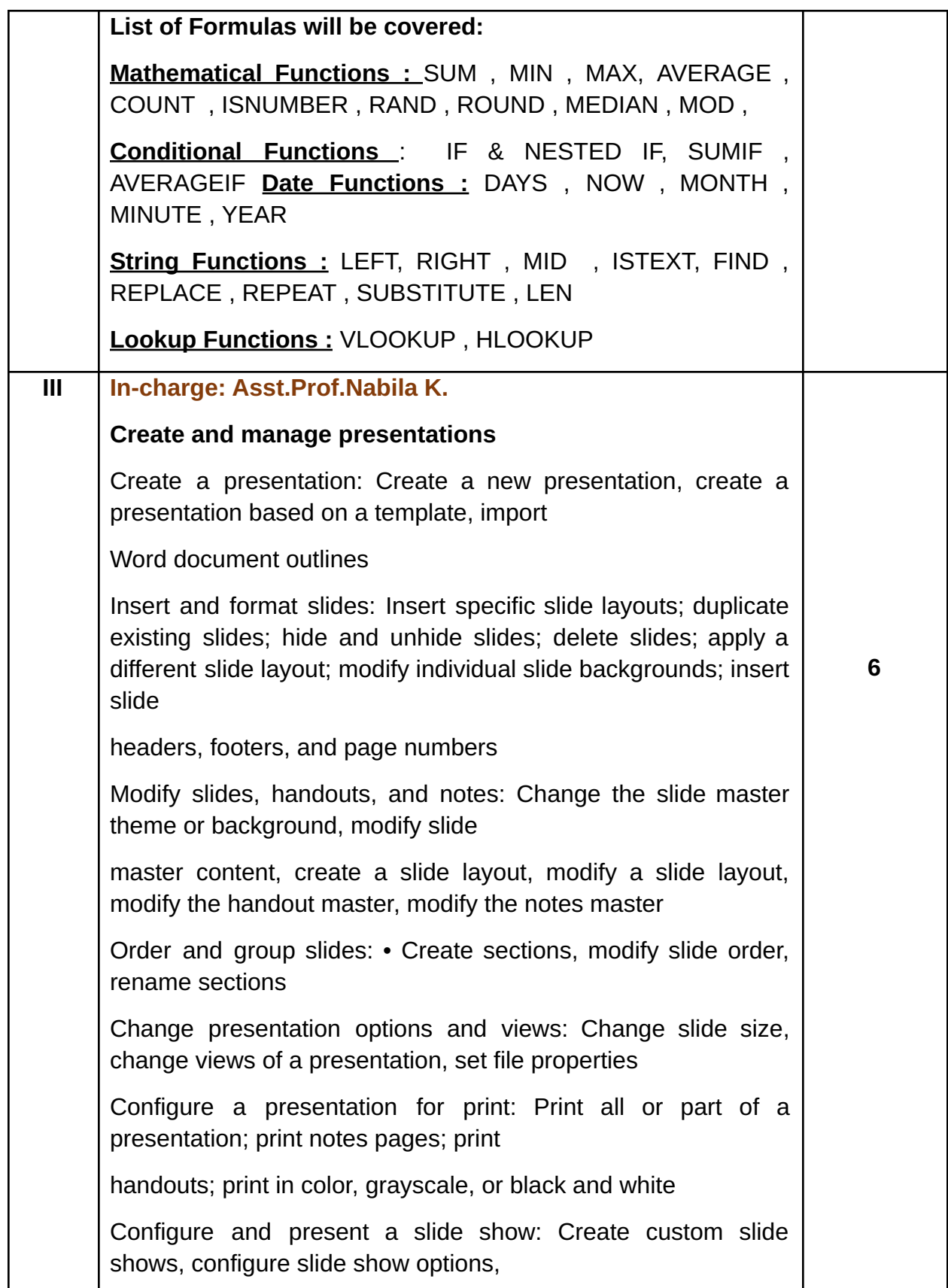

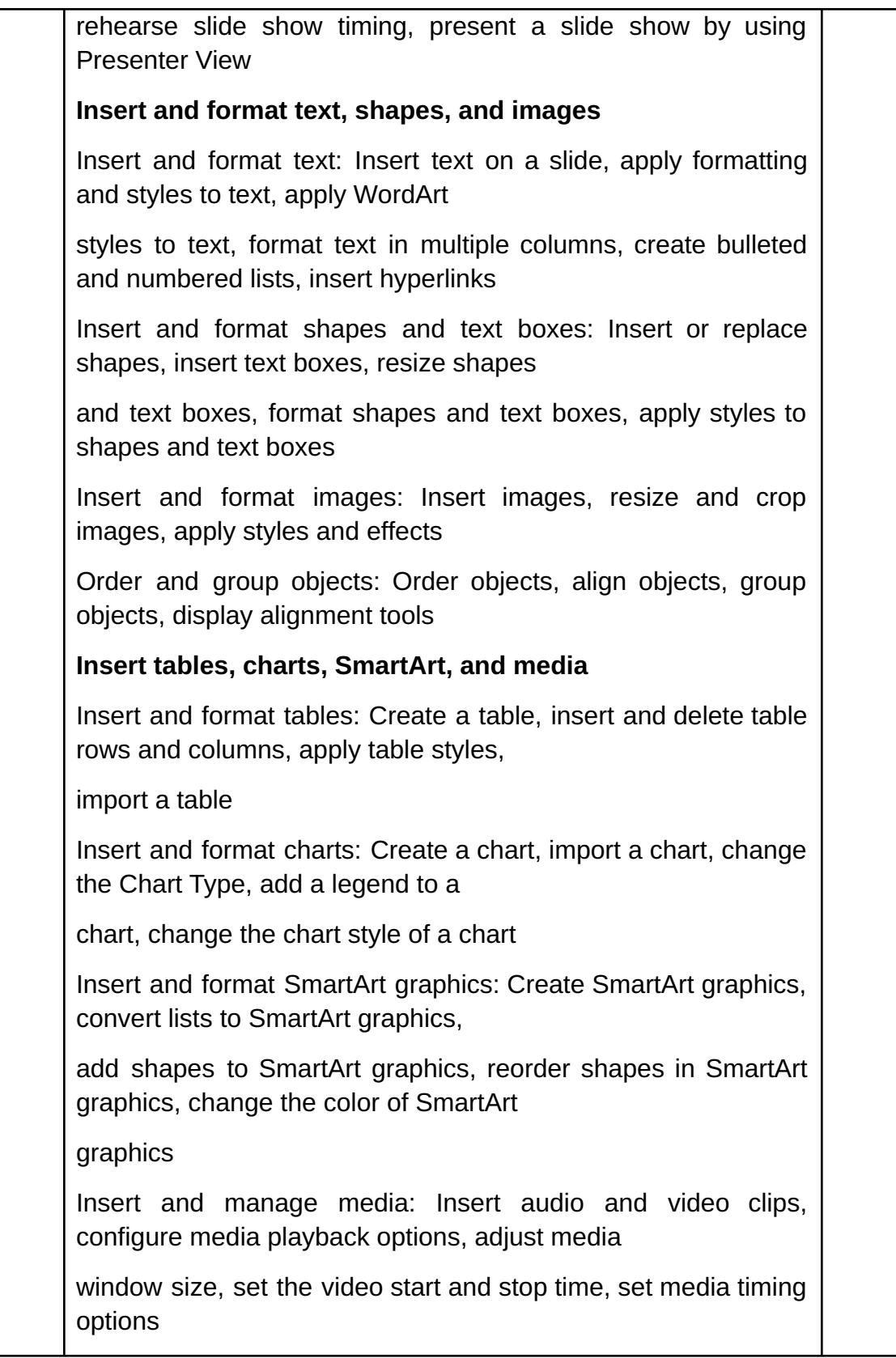

Bunts Sangha's

S.M.Shetty College of Science, Commerce & Management Studies, Powai.

Permanently Affiliated to University of Mumbai.

NAAC ACCREDITED 'A' GRADE

ISO 21001:2018 CERTIFIED

IMC RBNQ CERTIFICATE OF MERIT 2019

**Bunts Sangha's**

**S.M.Shetty College of Science, Commerce & Management Studies, Powai. Permanently Affiliated to University of Mumbai. NAAC ACCREDITED 'A' GRADE ISO 21001:2018 CERTIFIED IMC RBNQ CERTIFICATE OF MERIT 2019**

## **B.Sc (Information Technology) Course Code: SMSIT102 Course Name: Microsoft Office Skills Platform: Online(Zoom Meet) Hours: 30hrs**

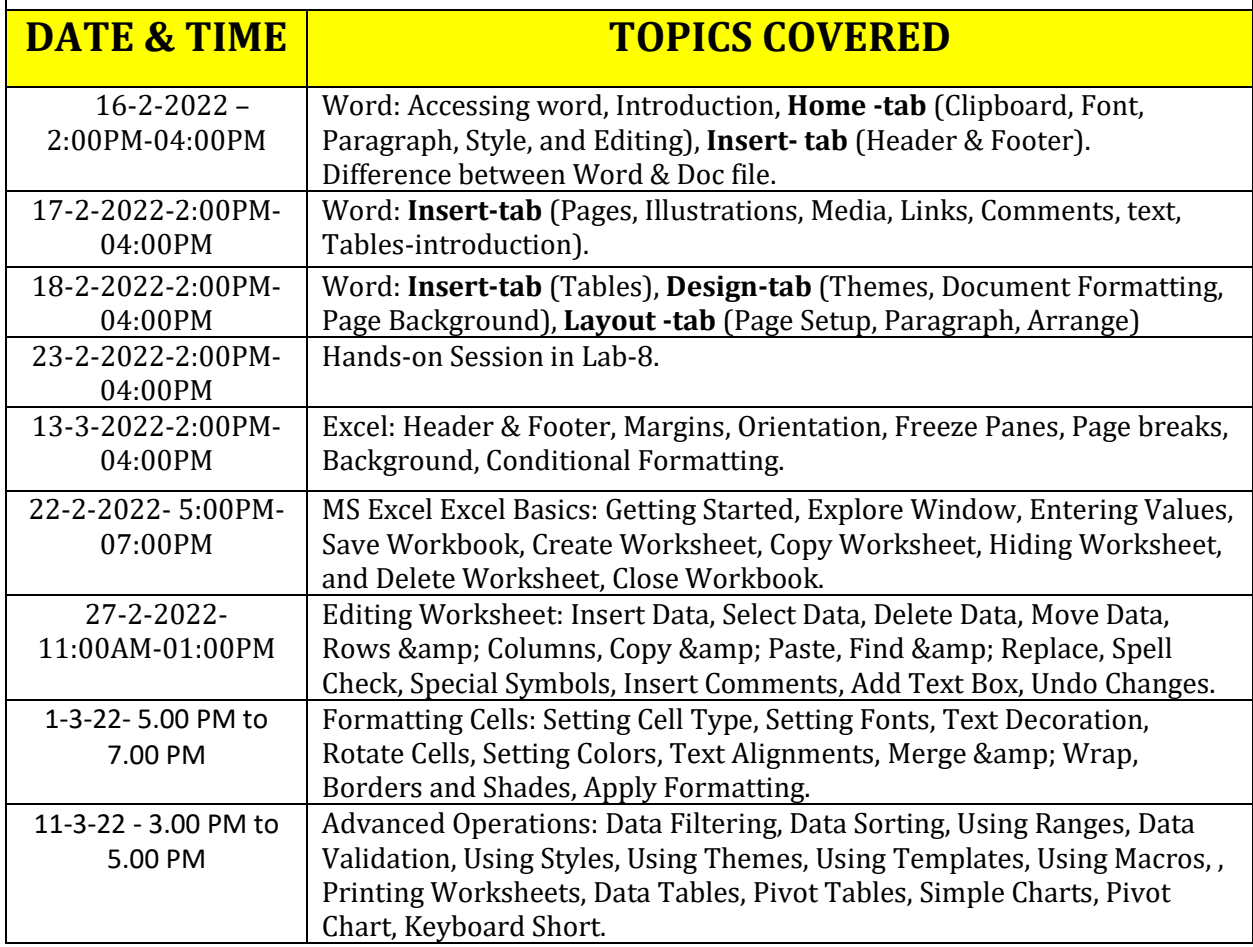

Bunts Sangha's

S.M.Shetty College of Science, Commerce & Management Studies, Powai.

Permanently Affiliated to University of Mumbai.

### NAAC ACCREDITED 'A' GRADE

### ISO 21001:2018 CERTIFIED

### IMC RBNQ CERTIFICATE OF MERIT 2019

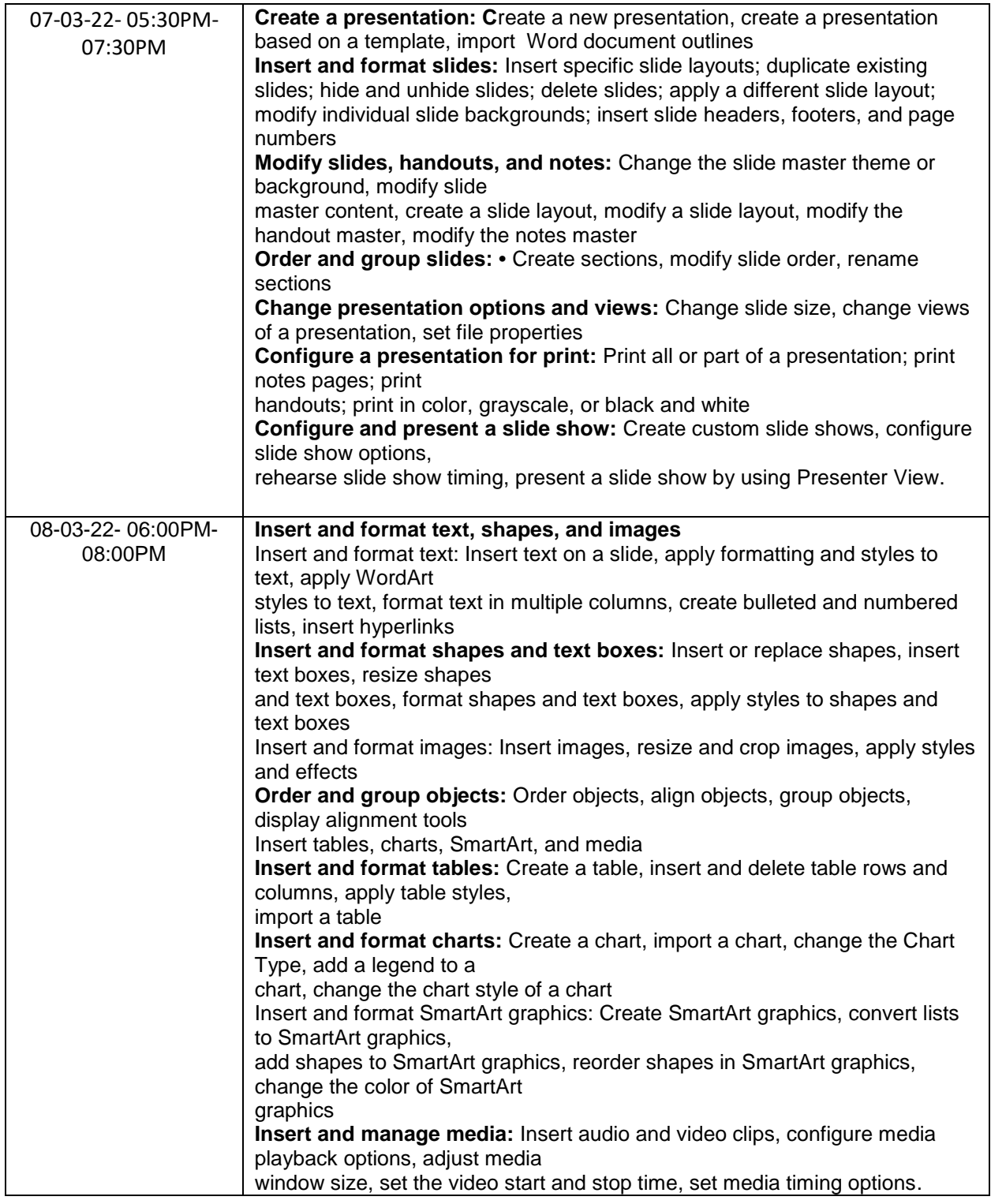

Bunts Sangha's

S.M.Shetty College of Science, Commerce & Management Studies, Powai.

Permanently Affiliated to University of Mumbai.

### NAAC ACCREDITED 'A' GRADE

### ISO 21001:2018 CERTIFIED

### IMC RBNQ CERTIFICATE OF MERIT 2019

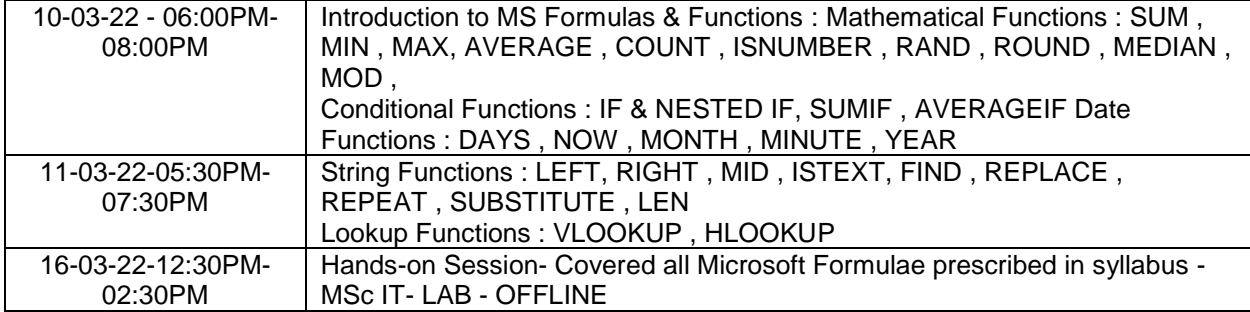

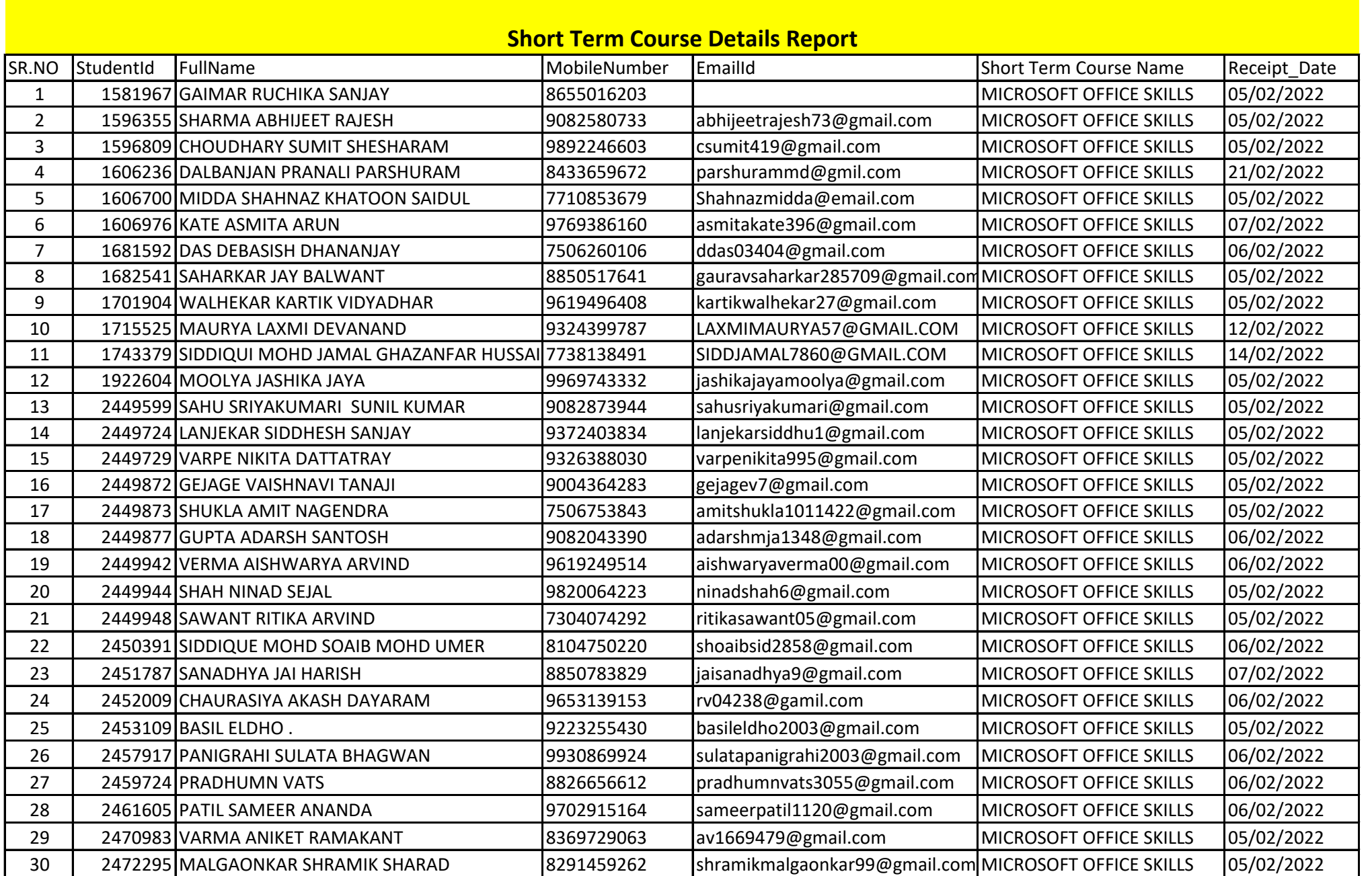

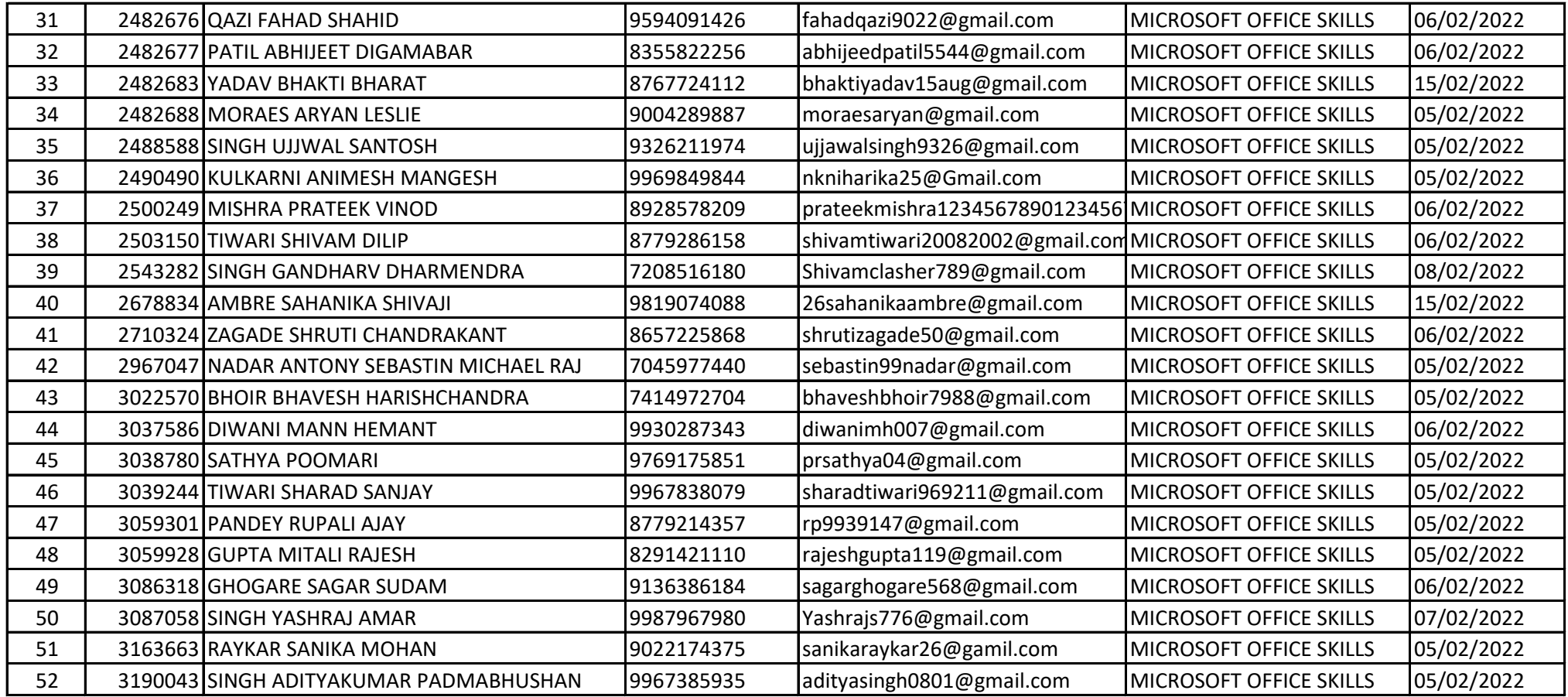

### **BUNTS SANGHA'S** S.M. SHETTY COLLEGE OF SCIENCE, COMMERCE & MANAGEMENT **STUDIES.**

Opp. Jalvavu Vihar, Hiranandani Garden, Powai, Mumbai - 400076

Date: 04/02/2022

To,

The Chairman **Powai Education Committee** Powai, Mumbai.

### Respected Sir,

This is to inform you that Department of Information Technology will be conducting 2 Certificate courses in this semester. For the said courses we will be collecting in advance a sum of rupees per student as mentioned below. For every course we are expecting approximately 30 to 40 student participation.

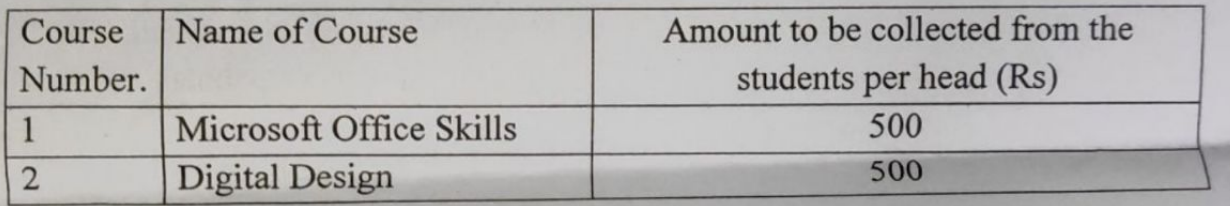

The above amount will be deposited into the college bank account. Thanking You,

Dr. Tushar Sambare Coordinator, (Department of Information Technology)

**General Manager**  $(A & A)$ 

1

Treasurer

Secretary

Vice Chairman

Vice Chairman

Chairman

2022/03/07 7:30:00 PM GMT+5:30 12 Das Debasish 2022/03/07 7:30:00 PM GMT+5:31 128 Sathya Poomari 2022/03/07 7:30:00 PM GMT+5:32 113 Gupta Adarsh 2022/03/07 7:30:00 PM GMT+5:33 33 Ambre Sahanika shivaji 2022/03/07 7:30:00 PM GMT+5:34 159 Sanadhya Jai Harish 2022/03/07 7:30:00 PM GMT+5:35 161 Tiwari Sharad Sanjay 2022/03/07 7:30:00 PM GMT+5:36 38 Mishra prateek vinod 2022/03/07 7:30:00 PM GMT+5:38 121 Pandey Rupali Ajay 2022/03/07 7:30:00 PM GMT+5:39 60 Raykar Sanika Mohan 2022/03/07 7:30:00 PM GMT+5:40 109 ELDHO BASIL 2022/03/07 7:30:00 PM GMT+5:41 47 Patil Abhijeet Digambar 2022/03/07 7:30:00 PM GMT+5:42 158 Sahu Sriya Sunil 2022/03/07 7:30:00 PM GMT+5:43 179 Singh Ujjwal Santosh 2022/03/07 7:30:00 PM GMT+5:44 135 Moolya Jashika Jaya 2022/03/07 7:30:00 PM GMT+5:45 127 Lanjekar siddhesh sanjay 2022/03/07 7:30:00 PM GMT+5:46 126 Kulkarni Animesh 2022/03/07 7:30:00 PM GMT+5:47 73 Nikita 2022/03/07 7:30:00 PM GMT+5:48 98 Gupta Mitali Rajesh 2022/03/07 7:30:00 PM GMT+5:49 75 Verma AISHWARYA 2022/03/07 7:30:00 PM GMT+5:50 74 VATS PRADHUMN 2022/03/07 7:30:00 PM GMT+5:51 161 Sawant Ritika

### Timestamp ROLL NO FULLL NAME (SURNAME THEN FIRST NAME)

- 
- 
- 
- 
- 
- 
- 
- 2022/03/07 7:30:00 PM GMT+5:37 134 Nadar Antony sebastin Michael raj Selvi
	-
	-
	-
	-
	-
	-
	-
	-
	-
	-
	-
	-
	-
	-

2022/03/10 7:59:49 PM GMT+5:30 83 Walhekar Kartik Vidyadhar 2022/03/10 7:58:49 PM GMT+5:30 109 ELDHO BASIL 2022/03/10 7:56:50 PM GMT+5:30 165 Siddiqui jamal 2022/03/10 7:56:52 PM GMT+5:30 132 Midda shahnaz 2022/03/10 7:56:56 PM GMT+5:30 98 Gupta Mitali Rajesh 2022/03/10 7:56:57 PM GMT+5:30 96 Diwani Mann 2022/03/10 7:56:58 PM GMT+5:30 147 Patil Sameer 2022/03/10 7:57:01 PM GMT+5:30 64 Shukla Amit 2022/03/10 7:57:02 PM GMT+5:30 104 Gaimar Ruchika Sanjay 2022/03/10 7:57:04 PM GMT+5:30 157 Sharma Abhijeet Rajesh 2022/03/10 7:57:05 PM GMT+5:30 135 Jashika Jaya Moolya 2022/03/10 7:57:06 PM GMT+5:30 161 Sawant Ritika 2022/03/10 7:57:07 PM GMT+5:30 113 Gupta Adarsh 2022/03/10 7:57:12 PM GMT+5:30 179 Singh Ujjwal Santosh 2022/03/10 7:57:13 PM GMT+5:30 158 Sahu Sriya Sunil 2022/03/10 7:57:15 PM GMT+5:30 128 Sathya Poomari 2022/03/10 7:57:29 PM GMT+5:30 144 Panigrahi Sulata 2022/03/10 7:57:57 PM GMT+5:30 12 Das Debasish 2022/03/10 7:57:58 PM GMT+5:30 60 Raykar Sanika Mohan 2022/03/10 7:58:10 PM GMT+5:30 47 Patil Abhijeet Digambar 2022/03/10 7:58:22 PM GMT+5:30 38 Mishra prateek vinod 2022/03/10 7:58:55 PM GMT+5:30 127 Lanjekar siddhesh sanjay 2022/03/10 7:59:11 PM GMT+5:30 126 Kulkarni Animesh 2022/03/10 7:59:32 PM GMT+5:30 186 Aniket Ramakant Verma 2022/03/10 8:08:27 PM GMT+5:30 162 Shah Ninad 2022/03/10 8:24:31 PM GMT+5:30 159 Sanadhya Jai Harish

### Timestamp ROLL NO FULLL NAME (SURNAME THEN FIRST NAME)

- 
- 
- 
- 
- 
- 
- 
- 
- 
- 
- 
- 
- 
- 
- 
- 
- 2022/03/10 7:57:17 PM GMT+5:30 134 Nadar Antony sebastin Michael raj Selvi
	-
	-
	-
	-
	-
	-
	-
	-
	-
	-

2022/03/11 7:28:09 PM GMT+5:30 109 ELDHO BASIL 2022/03/11 7:28:13 PM GMT+5:30 83 Walhekar Kartik Vidyadhar 2022/03/11 7:28:15 PM GMT+5:30 12 Das Debasish 2022/03/11 7:28:18 PM GMT+5:30 165 Siddiqui Jamal 2022/03/11 7:28:18 PM GMT+5:30 74 VATS PRADHUMN 2022/03/11 7:28:24 PM GMT+5:30 132 Midda shahnaz 2022/03/11 7:28:26 PM GMT+5:30 131 Maurya laxmi 2022/03/11 7:28:32 PM GMT+5:30 127 Lanjekar siddhesh sanjay 2022/03/11 7:28:34 PM GMT+5:30 147 Patil Sameer 2022/03/11 7:28:35 PM GMT+5:30 60 Raykar Sanika Mohan 2022/03/11 7:28:41 PM GMT+5:30 161 Tiwari Sharad Sanjay 2022/03/11 7:28:46 PM GMT+5:30 179 Singh Ujjwal Santosh 2022/03/11 7:28:50 PM GMT+5:30 126 Kulkarni Animesh 2022/03/11 7:28:54 PM GMT+5:30 144 Panigrahi Sulata 2022/03/11 7:28:57 PM GMT+5:30 98 Gupta Mitali Rajesh 2022/03/11 7:28:59 PM GMT+5:30 186 Aniket ramakant Verma 2022/03/11 7:29:00 PM GMT+5:30 161 Sawant Ritika 2022/03/11 7:29:05 PM GMT+5:30 96 Diwani Mann 2022/03/11 7:29:18 PM GMT+5:30 158 Sahu Sriya Sunil 2022/03/11 7:29:50 PM GMT+5:30 19 Ghogare Sagar Sudam 2022/03/11 7:30:00 PM GMT+5:30 102 Dalbanjan Pranali 2022/03/11 7:30:04 PM GMT+5:30 150 Saharkar jay 2022/03/11 7:31:24 PM GMT+5:30 135 Moolya Jashika Jay 2022/03/11 7:31:58 PM GMT+5:30 159 Sanadhya Jai Harish

### Timestamp **ROLL NO FULLL NAME (SURNAME THEN FIRST NAME)**

- -
	-
- 
- 
- 
- 
- 
- 
- 
- 
- 
- 
- 
- 
- 
- 
- 
- 
- 
- 
- 
- 
- 

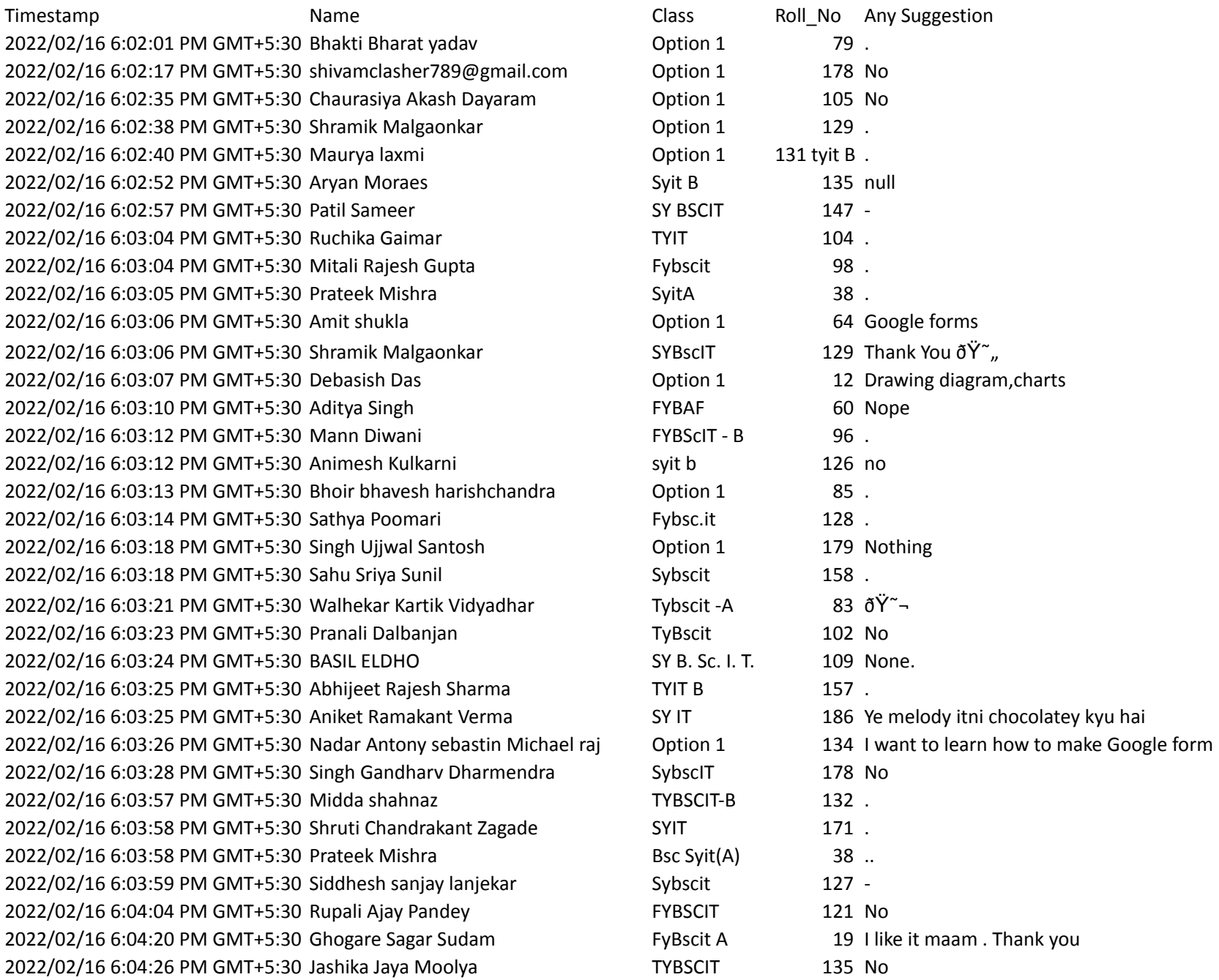

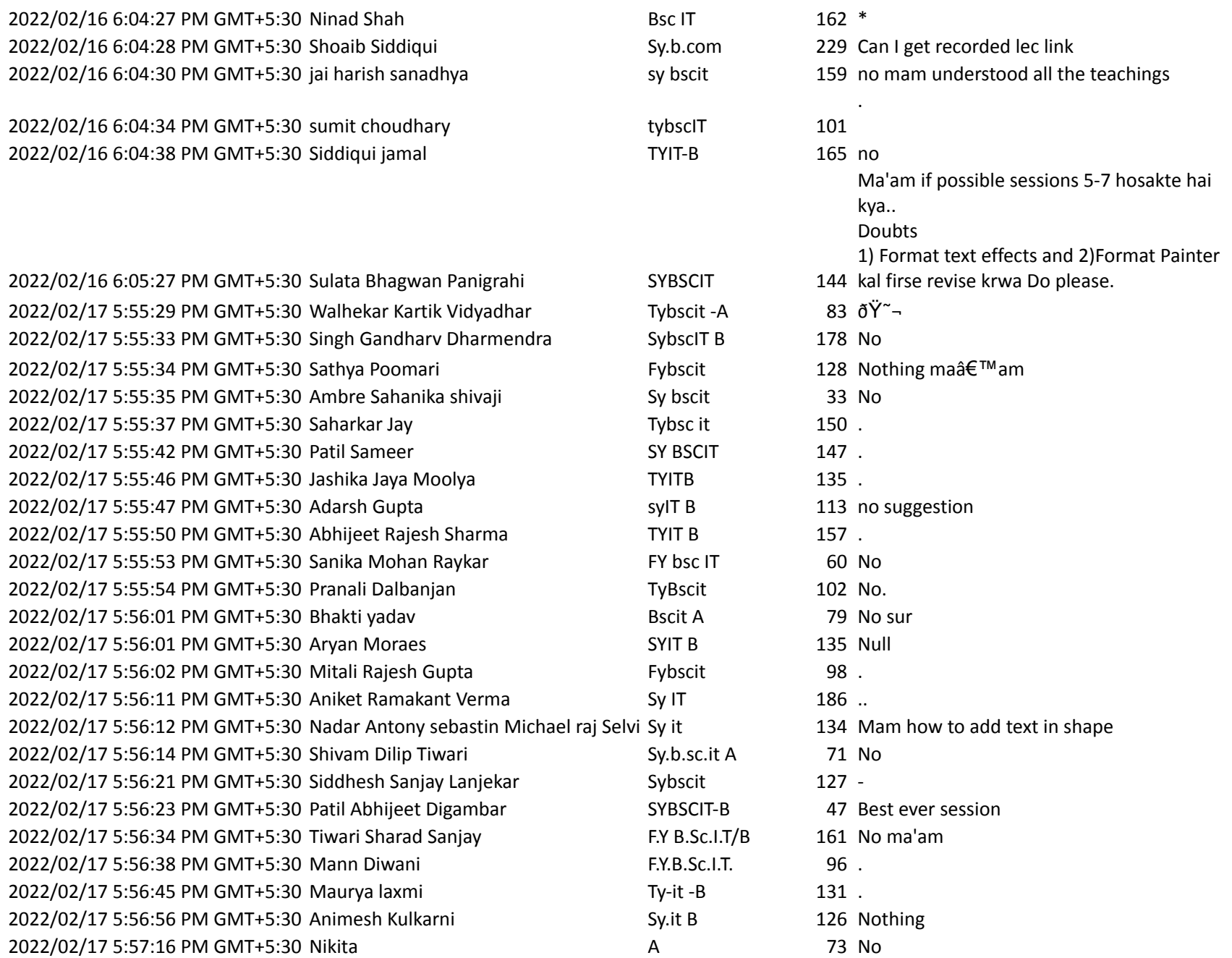

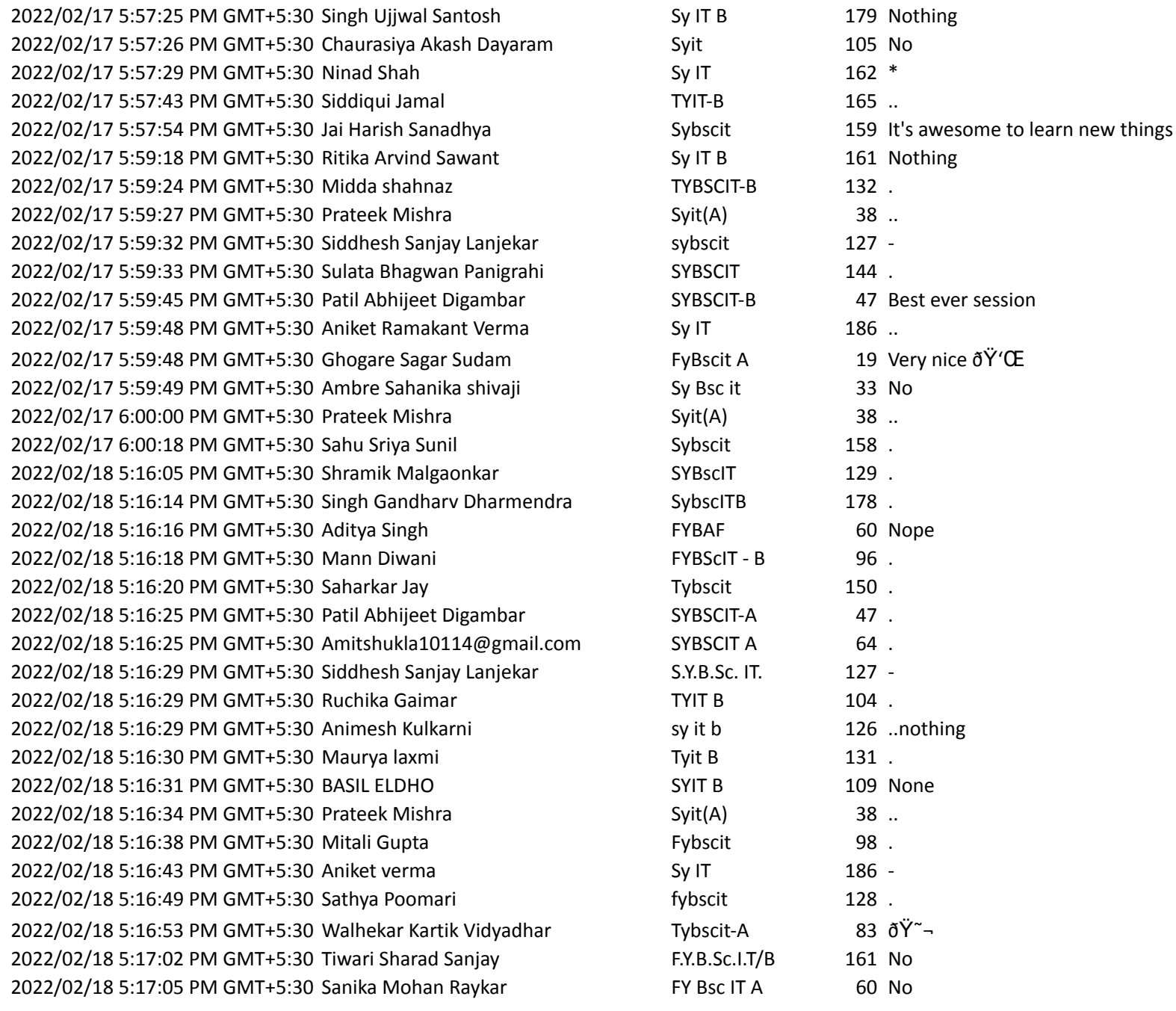

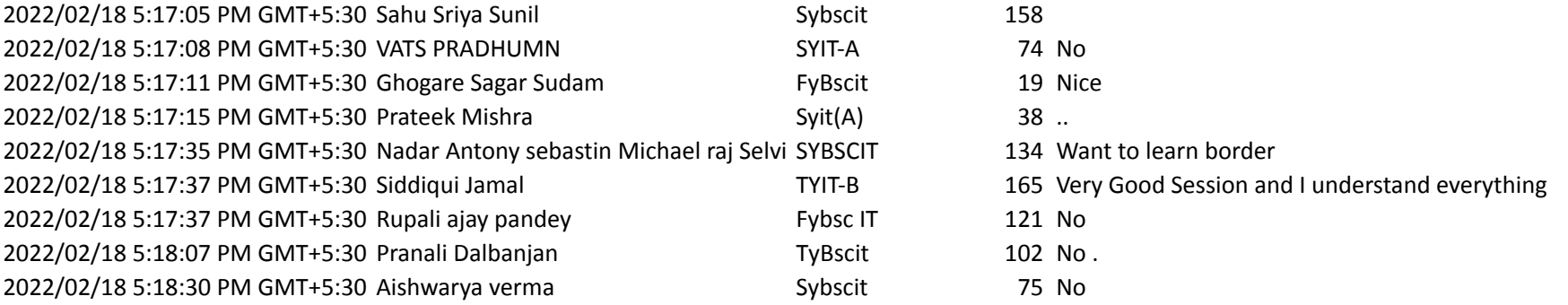

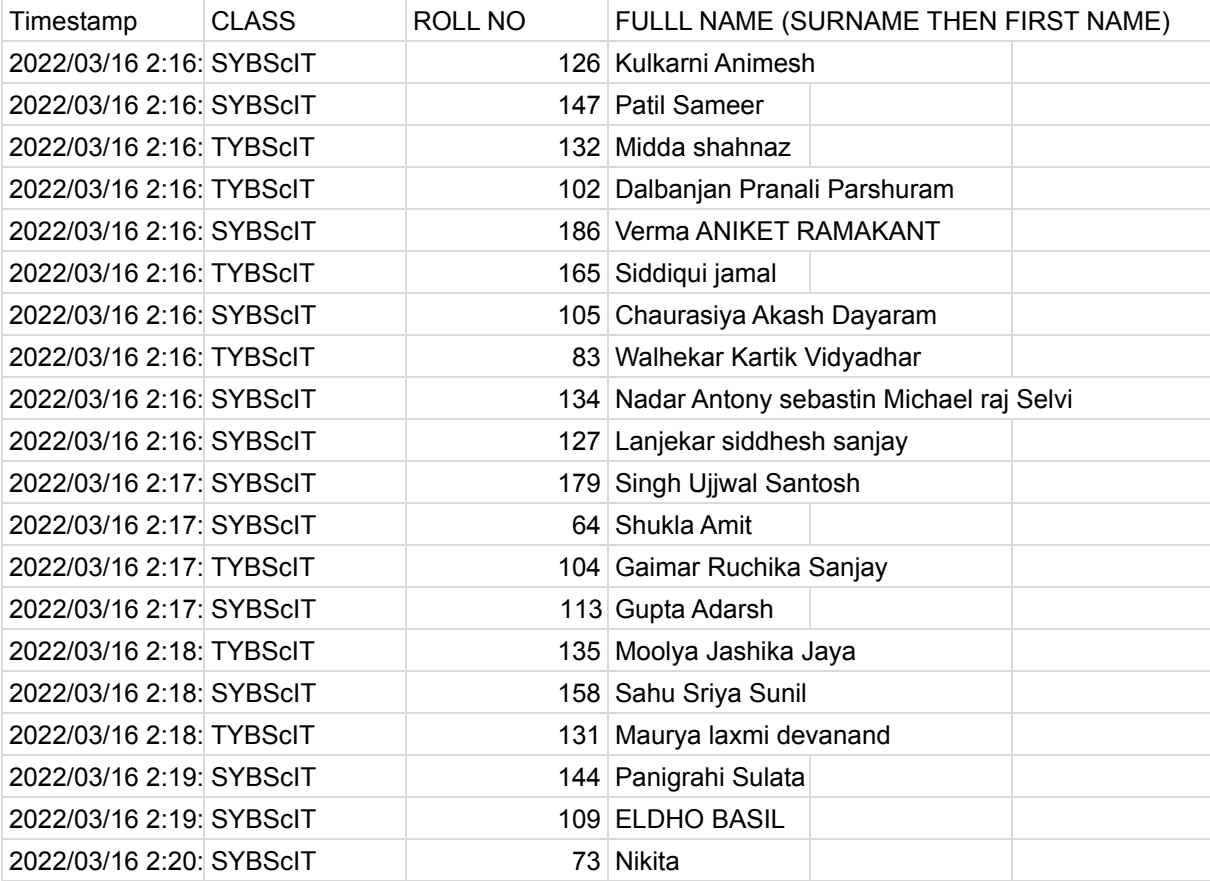

### **Date: 30 th March-2022**

### **Certification Training Programme Report**

### **Objective:**

- $\rightarrow$  To know how to use the most common Microsoft Office programs.
- $\rightarrow$  To be able to create documents for printing and sharing.
- $\rightarrow$  To be able to create and share presentations.
- $\rightarrow$  To be able to manage and store data in a spreadsheet.

The B.Sc. IT Department of S. M. Shetty College has organized a certification course in **Microsoft Office Skills** for B. Sc. IT students.

The training course was attended by **44** students. All the participating students benefited with this programme as it would be helping them to get Course Certificates after clearing the exam.

### **Trainer for the Course:**

### **Internal Faculties**

- 1. Asst Prof Nabila Kazi conducted a session for Microsoft Powerpoint & Excel
- 2. Asst Prof Himani Shukla conducted a session for Microsoft Word & Excel
- 3. Asst Prof Raveena Shetty conducted a session for Microsoft Excel.

The training was conducted for 15 days [Total 30 hours] (Between 16th February 2022 - 19thMarch 2022), (2 hours a day) on Zoom Meet(Online) along with 2 handson session offline for Microsoft Word , Excel & Powerpoint.

# **Photos**

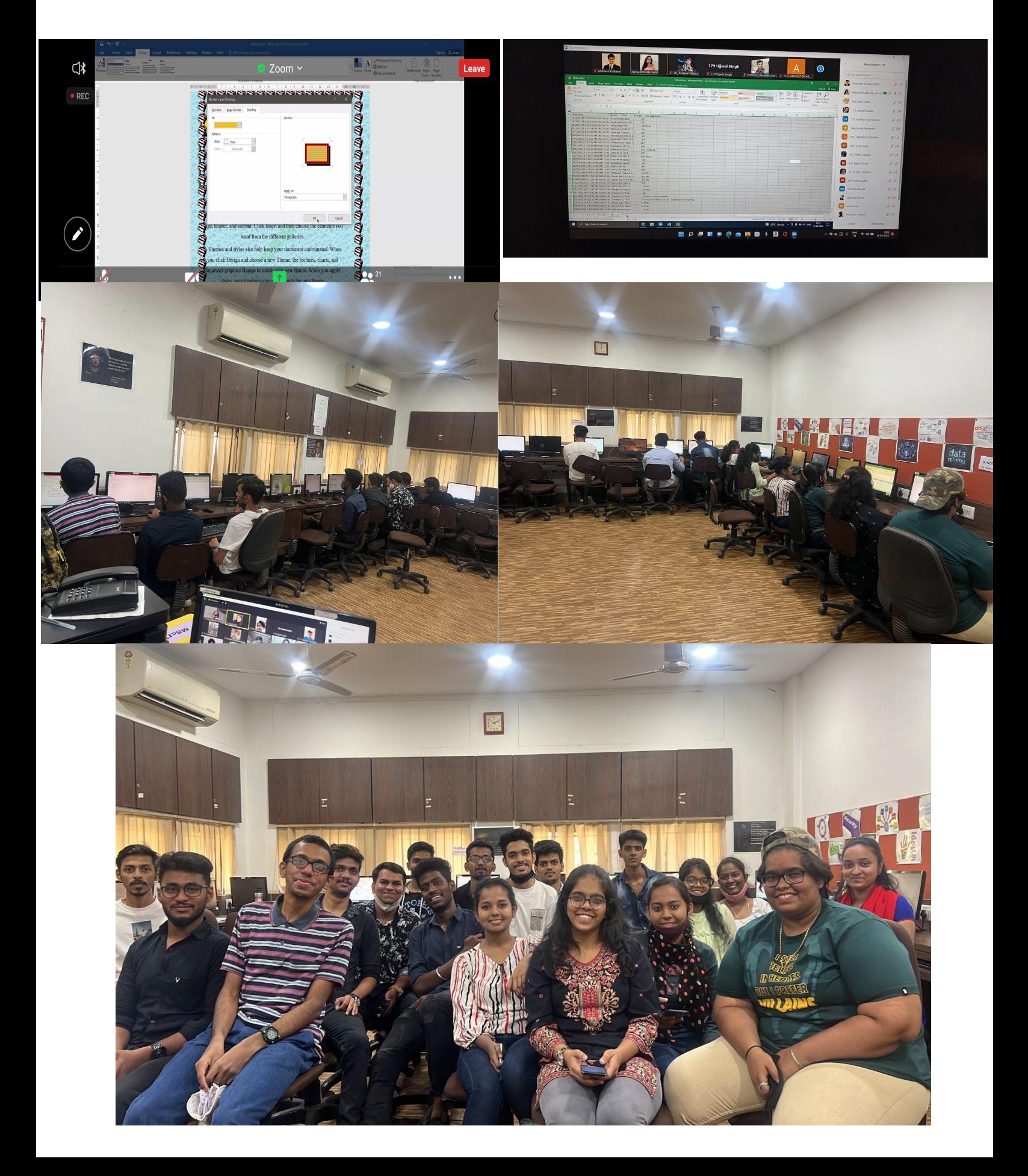

## **Feedback Analysis and ATR:**

As per the Feedback received few of the students have suggested to conduct advanced excel course.So next academic year we shall be conducting the course and benefit more students.

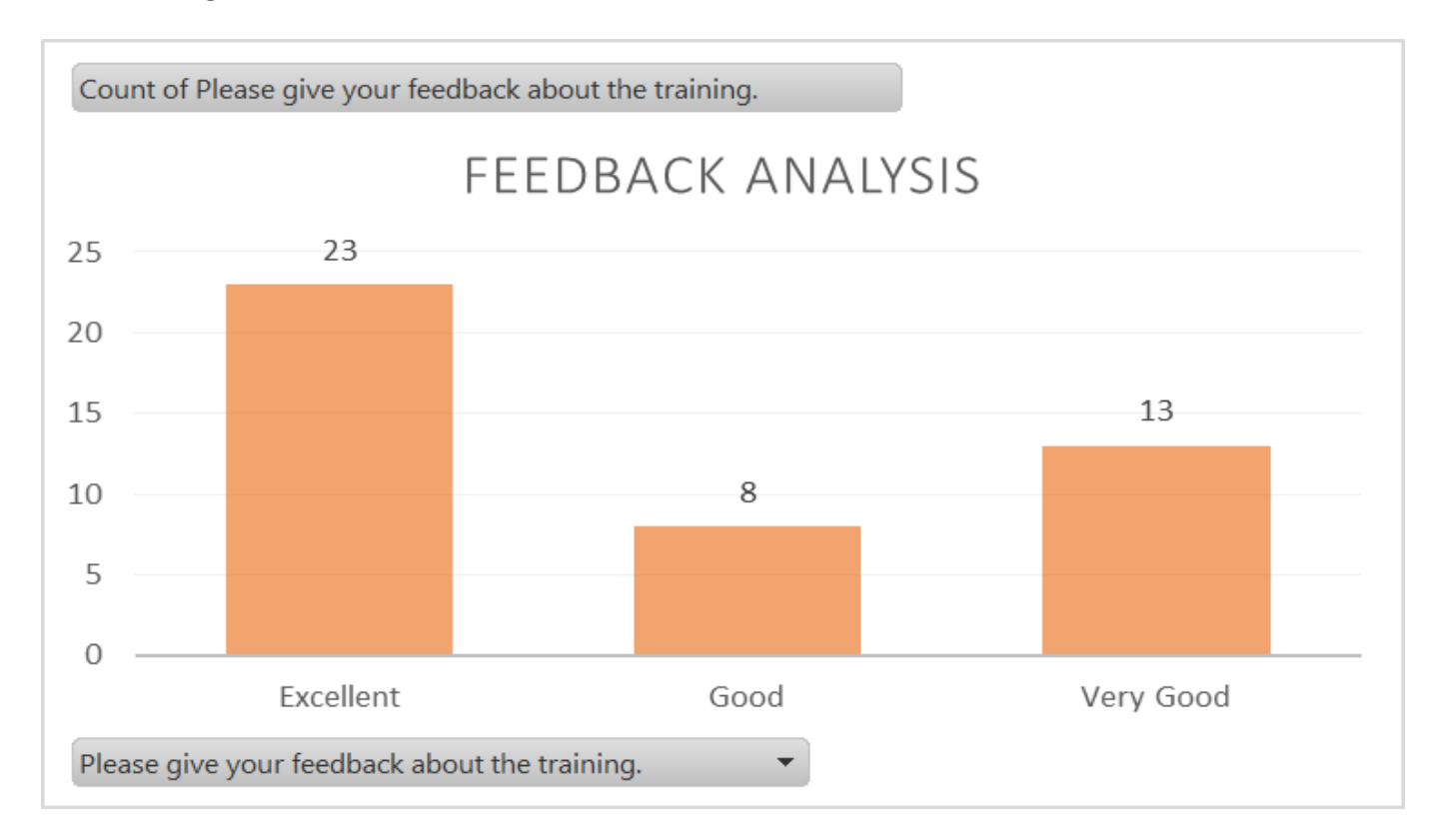

## **Course Outcome:**

After completion of the course,learners will be able to claim Office proficiency and will be able to independently create professional-looking documents, presentations, and spreadsheets as well as gain familiarity with some advanced Office functions, including Mail Merge (Word) and formulas (Excel).

Nabilah

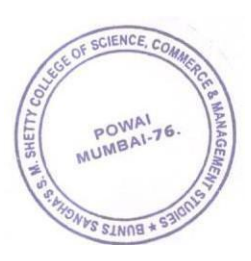

Dept Co-Ordinator

**Course Convenors** (Dr. Tushar V Sambare)

Asst Prof Nabila Kazi

Asst Prof Himani Shukla

Asst Prof Raveena Shetty